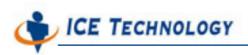

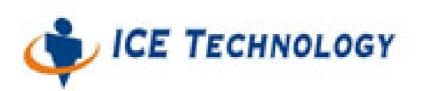

# ICE iPush<sup>®</sup> Communication Server

## Embedded

## iceHMsg.ocx

# **Programming Guide**

By: ICE Technology Corp., March 10, 2004 Ver: 1.3.7 E-Mail \ service@icetechnology.com Tel \ +886-2-23961880 Fax \ +886-2-23961881 Copyright © 2004 ICE Technology Corporation. All Rights Reserved. iPush<sup>®</sup> Server is the registered trademark of ICE Technology Corporation.

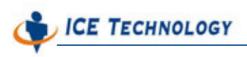

## **Table of Content**

| TABLE OF CONTENT                                  |
|---------------------------------------------------|
| INTRODUCTION                                      |
| DISTRIBUTION FORM AND INSTALLING                  |
| PROPERTIES AND TEXT4                              |
| DATA ENCAPSULATING AND EXTRACTING:4               |
| PACKING OUTGOING MESSAGE                          |
| PARSING INCOMING MESSAGE8                         |
| PROPERTY ACCEPTED BY IPUSH <sup>®</sup> EMBEDDED9 |

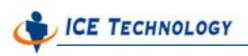

### Introduction

IceHMsg is an ActiveX control that used for data representation and manipulation. It has a property dictionary whose data can be accessed with string indexes, and a text segment, both are optional. It can encode the data it represents into a byte array, which is useful to be transmitted through iPush<sup>®</sup> Embedded, and the decoding function is also provided.

This document is organized as the following sections:

- Properties and Text describes data types as well as data access interface
- Producing outgoing messages describes function used to prepare messages for transmission
- Processing incoming messages describes function used to decode such transmission format.

### **Distribution form and installing**

IceHMsg is distributed as a DDL file **iceHMsg.ocx**. Before use it, you should register it as a system resource, by issuing just one command:

#### regsvr32 < path to IceHMsg >\iceHMsg.ocx

Then you can see and use it as any ActiveX controls in your system.

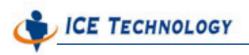

### **Properties and Text**

An **iceHMsg** object may contain many properties. A property can be a string, an integer number, a real number, or a Boolean value. These properties are stored in a dictionary data structure and accessed with their name string.

For each data type, a pair of set/get methods are provided to access a particular property.

For example, to set the property **BitInput** of an iceHMsg object **msg** to True, you can use

the setBooleanProperty method demonstrated below:

#### msg.setBooleanProperty "BitInput", True

and use the getBooleanProperty method to retrieve that value afterward:

#### BitValue = msg.getBooleanProperty("BitInput")

The following lists are those data access methods corresponding data types supported by iceHMsg:

### **Data Encapsulating and Extracting Method:**

- setBooleanValue (propName as String, propValue as Boolean) Set the value of Boolean property named propName to propValue.
- getBooleanValue (propName as String) As Boolean
   Retrieve the value of Boolean property named propName.
- setByteValue (propName as String, propValue as Integer)
   Set the value of Byte property named propName to propValue.
   A Byte value is an integer number ranges from -2<sup>7</sup> to 2<sup>7</sup>-1

ICE TECHNOLOGY

#### ■ getByteValue (propName as String) As Integer

Retrieve the value of Byte property named propName.

setShortValue (propName as String, propValue as Integer)

Set the value of Short property named propName to propValue.

A Short value is an integer number ranges from  $-2^{16}$  to  $2^{16}$ -1.

#### ■ getShortValue (propName as String) As Integer

Retrieve the value of Short property named propName.

#### setIntValue (propName as String, propValue as Long)

Set the value of Int property named propName to propValue.

A lnt value is an integer number ranges from  $-2^{31}$  to  $2^{31}$ -1.

#### getIntValue (propName as String) As Long

Retrieve the value of Int property named propName.

#### ■ setFloatValue (propName as String, propValue as Single)

Set the value of Float property named propName to propValue.

A Float value is a single-precision real number.

#### ■ getFloatValue (propName as String) As Single

Retrieve the value of Float property named propName.

#### setDoubleValue (propName as String, propValue as Double)

Set the value of Double property named propName to propValue.

A Double value is a double-precision real number.

#### ■ getDoubleValue (propName as String) As Double

Retrieve the value of Double property named propName.

- setStringValue (propName as String, propValue as String)
  Set the value of String property named propName to propValue.
- getStringValue (propName as String) As String

ICE TECHNOLOGY

Retrieve the value of String property named propName.

An iceHMsg object may also have one text segment, which is represented as a string. The interface to access that text segment is:

setText (text as String)

Set the text segment to text.

getText () As String
 Retrieve the text segment.

There is also methods that remove properties and text segment from a iceHMsg object respectly:

clearProperties ()

Remove all properties.

clearText ()

Remove text segment.

## **Packing Outgoing Message**

It is very simple to transform the data of an iceHMsg object into a byte array, which is useful for transmission. The interface is:

#### ■ packSubjectMessage () As Variant

AS THE FUNCTION NAME IMPLIES, THE RETURNED BYTE ARRAY, WHICH IS WRAPPED AS A

VARIANT OBJECT, IS DESIGNED TO BE USED AS  $\ensuremath{\mathsf{PUSH}}^{\otimes}$  SUBJECT DATA, BUT NOT LIMITED TO IT.

Take an example:

msg.setFloatProperty "x", 3.0

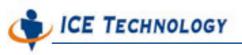

msg.setFloatProperty "y", 4.0

msg.setText "point#1"

bytesMsg = msg.packSubjectMessage()

As result, bytesMsg contains the transmission form of property x set to 3.0, property y set

to 4.0, and text segment "point#1".

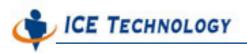

### **Parsing Incoming Message**

Transform encoded data back into a iceHMsg is straightforward, the interface is:

#### ■ parseSubjectMessage (data) as Boolean

This method returns a Boolean value indicates the parsing is successful or not. The data type of parameter data should be byte array, just like the subject data transmitted from iPush<sup>®</sup> ActiveX API. Note that previous text segment and all properties will be removed before parsing, even the parsing fails afterward.

For example, with the previously constructed bytesMsg transmitted from iPush<sup>®</sup> as variant data:

#### msg.parseSubjectMessage(data)

As a result, msg contains property x, y and text segment as msg in the previous example.

#### floatX=msg.getFloatProperty ("x")

and x will be 3.0

#### floatY=msg.getFloatProperty ("y")

and y will be 4.0

#### strText = msg.getText

and we will get strText will be "point#1"

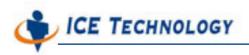

### **Default Accepted Data Format**

Only data format that well defined in I/O module can be recognized by iPush<sup>®</sup> Embedded. Accepted data format could be expended by developer, please refer to IOModule programming guide for detail description. Following table are default data format accepted by iPush<sup>®</sup> Embedded:

### Default Data Format accepted by iPush<sup>®</sup> Embedded

| Property      | Accepted Data | Example                                 |
|---------------|---------------|-----------------------------------------|
| Name          | Туре          |                                         |
| AnalogInput   | Float         | Floating number like 1.42857 or 3.14159 |
| AnalogOutput  | Float         | Floating number like 1.42857 or 3.14159 |
| DigitalInput  | Integer, Byte | 0-65535, 0-255                          |
| DigitalOutput | Integer, Byte | 0-65535, 0-255                          |
| BitInput      | Boolean       | TRUE, FALSE (Upper Case needed)         |
| BitOutput     | Boolean       | TRUE, FALSE (Upper Case needed)         |
| Report        | N/A           | N/A                                     |